# **Accessibility for Mobile Applications Documentation**

*Release 0.1*

**Lalana Kagal, Aaron Vontell, William Caruso, Byungkyu Park**

**Apr 12, 2017**

# Contents:

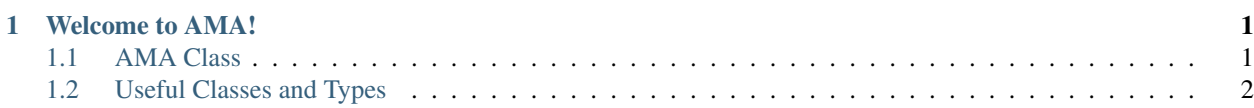

# CHAPTER 1

#### Welcome to AMA!

<span id="page-4-0"></span>if you are reading this documentation, then you have taken the first step towards creating beautiful and effective applications which are accessible to all mobile application users.

These docs include the technical specifications for the AMA library. If you would like to learn how to make accessible applications using this library, please see our primary website for tutorials and examples.

### <span id="page-4-1"></span>**AMA Class**

The AMA class offers a variety of static methods and functions which can be of assistance in creating your accessible Android application. During the development process, most of your interaction with AMA will be through this class. *Unless otherwise specified, all methods in this class are static*.

*Located in* edu.mit.dig.ama.core.AMA

#### **Vision**

The following methods are particularly useful for handling cases where a user may have *impaired vision*. However, they may also be used in other settings as seen fit.

# <span id="page-5-0"></span>**Useful Classes and Types**

**AccessibilityHandler**

**AccessibleAppCompatActivity**

**ActionClass**

**Constants**

**NavType**

**ScreenType**

**Util**